#### **МИНИСТЕРСТВО ПРОСВЕЩЕНИЯ РОССИЙСКОЙ ФЕДЕРАЦИИ**

Министерство образования Пензенской области

Отдел образования Кузнецкого района Пензенской области

#### МБОУ СОШ с. Большой Труев Филиал МБОУ СОШ с. Большой Труев – СОШ с. Явлейка

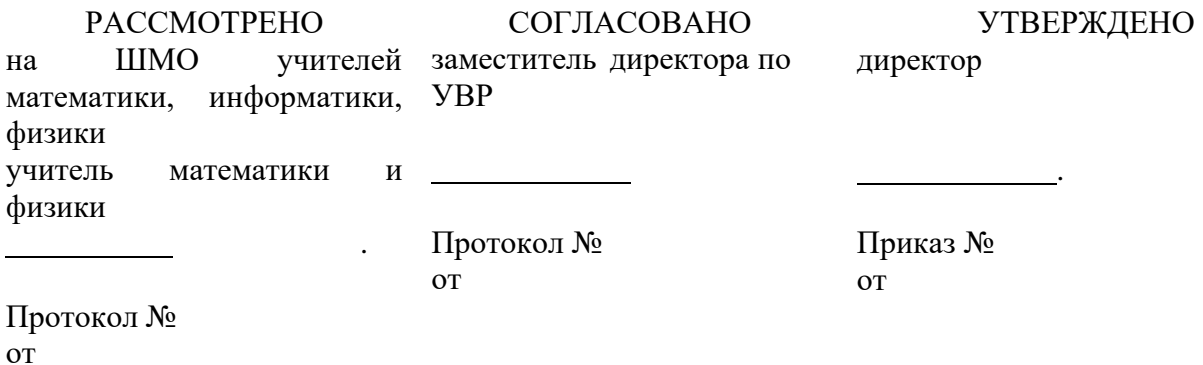

## **РАБОЧАЯ ПРОГРАММА**

для внеурочной деятельности «Увлекательное программирование со Scratch» для 6 класса основного общего образованияна 2023-2024 учебный год

> Составитель: Хальметов Р.Н., учитель информатики

с. Явлейка, 2023 год

## **ПОЯСНИТЕЛЬНАЯ ЗАПИСКА**

#### **Статус документа**

Рабочая программа внеурочной деятельности «Увлекательное программирование со Scratch» составлена в соответствии с требованиями Федерального государственного образовательного стандарта общего образования (ФГОС ООО), учебного плана внеурочной деятельности МБОУ СОШ р.п. Евлашево на основе программы курса по выбору «Творческие задания в среде программирования Скретч», изданной в сборнике «Информатика. Математика. Программы внеурочной деятельности для начальной и основной школы: 3-6 классы» / М.С. Цветкова, О.Б. Богомолова. – М.: БИНОМ. Лаборатория знаний, 2015.

Программа «Увлекательное программирование со Scratch» предназначена для организации внеурочной деятельности по нескольким взаимосвязанным направлениям развития личности, таким как общеинтеллектуальное, общекультурное и социальное. Программа предполагает ее реализацию в 5 классе основной школы. Основной целью учебного курса является обучение программированию через создание творческих проектов по информатике. Курс развивает творческие способности учащихся, а также закладывает пропедевтику наиболее значимых тем курса информатики и позволяет успешно готовиться к участию в олимпиадах по математике и информатике

**Основной целью** учебного курса является обучение программированию через создание творческих проектов по информатике. Курс развивает творческие способности учащихся, а также закладывает пропедевтику наиболее значимых тем курса информатики и позволяет успешно готовиться к участию в олимпиадах по математике и информатике.

#### **Цели и задачи программы:**

− формирование у обучающихся базовых представлений о языках программирования, алгоритме, исполнителе, способах записи алгоритма;

− изучение основных базовых алгоритмических конструкций;

− знакомство с понятием переменной и команды присваивания;

− овладение навыками алгоритмизации задачи;

− овладение понятиями класс, объект, обработка событий;

− освоение основных этапов решения задачи;

− формирование навыков разработки, тестирования и отладки несложных программ;

− знакомство с понятием проекта, его структуры, дизайна и разработки;

− освоение навыков планирования проекта, умение работать в группе;

− выработка навыков работы в сети для обмена материалами работы;

− предоставление возможности самовыражения в компьютерном творчестве

#### **Общая характеристика учебного курса**

Актуальность данной образовательной программы состоит в том, что мультимедийная среда Scratch позволяет сформировать у детей интерес к программированию, отвечает всем современным требованиям объектноориентированного программирования. Среда Scratch позволяет формировать навыки программирования, раскрыть технологию программирования. Изучение языка значительно облегчает последующий переход к изучению других языков программирования. Преимуществом Scratch, среди подобных сред программирования, является наличие версий для различных операционных систем, к тому же программа является свободно распространяемой, что немало важно для образовательных учреждений России. Именно в настоящее время имеет смысл рассматривать программы с открытым кодом, что позволяет сформировать у учащихся более широкое представление о возможностях работы с цифровой техникой.

Аспект новизны заключается в том, что Scratch не просто язык программирования, а еще и интерактивная среда, где результаты действий визуализированы, что делает работу с программой понятной, интересной и увлекательной.

Особенность среды Scratch, позволяющая создавать в программе мультфильмы, анимацию и даже простейшие игры, делает образовательную программу «Увлекательное программирование» практически значимой для современного подростка, т.к. дает возможность увидеть практическое назначение алгоритмов и программ, что будет способствовать развитию интереса к профессиям, связанным с программированием.

Педагогическая целесообразность данной образовательной программы состоит в том, что изучая программирование в среде Scratch, у обучающихся формируется не только логическое мышление, но и навыки работы с мультимедиа; создаются условия для активного, поискового учения, предоставляются широкие возможности для разнообразного программирования.

Основной вид деятельности: игра. Также на занятиях практикуется учебная, познавательная и творческая деятельность. Можно ли научиться программировать играя? Оказывается, можно. Подобно тому, как дети, только-только начинающие говорить, учатся складывать из отдельных слов фразы, и Scratch обучает из отдельных кирпичиков-команд собирать целые программы.

В Scratch можно сочинять истории, рисовать и оживлять на экране придуманные персонажи, создавать презентации, игры, в том числе интерактивные, исследовать параметрические зависимости.

Поскольку любой персонаж в среде Scratch может выполнять параллельно несколько действий – двигаться, поворачиваться, изменять цвет, форму и т.д., юные скретчисты учатся мыслить любое сложное действие как совокупность простых. В результате они не только осваивают базовые концепции программирования (циклы, ветвления, логические операторы, случайные числа, переменные, массивы), которые пригодятся им при изучении более сложных языков, но и знакомятся с полным циклом решения задач, начиная с этапа описания идеи и заканчивая тестированием и отладкой программы.

Scratch легко перекидывает мостик между программированием и другими школьными науками. Так возникают межпредметные проекты

#### **Место курса в учебном плане**

Учебный курс «Увлекательное программирование со Scratch» в 5 классе реализуется за счет вариативного компонента, формируемого участниками образовательного процесса. Используется время, отведенное на внеурочную деятельность. Программа рассчитана на 34 часа в год, 1 час в неделю (одно занятие в неделю по 45 мин). Форма реализации — кружок.

Формы организации учебного процесса: индивидуальная (самостоятельное усвоение знаний, формирование умений и навыков, развитие самооценки учеников, познавательной самостоятельности), групповая (взаимопомощь, распределение обязанностей, развитие чувства ответственности за результат совместной деятельности, стимул творческого соревнования), парная.

Содержание практических занятий ориентировано не только на овладение обучающимися навыками программирования, но и на подготовку их как грамотных пользователей ПК; формированию навыков участия в дистанционных конкурсах и олимпиадах, умений успешно использовать навыки сетевого взаимодействия.

#### **Формы контроля**

Предметом диагностики и контроля являются внешние образовательные продукты (программы), а также внутренние личностные качества обучающихся (освоенные способы деятельности, знания, умения), которые относятся к целям и задачам курса.

Основой для оценивания деятельности являются результаты анализа его продукции и деятельности по ее созданию. Оценка имеет различные способы выражения — устные суждения педагога, письменные качественные характеристики, систематизированные по заданным параметрам аналитические данные, в том числе и рейтинги.

Текущий контроль усвоения материала планируется осуществлять путем устного и письменного опроса, в виде различных тестов, в том числе в электронном виде, самостоятельных, практических и творческих работ; путем использования игровой формы проведения контроля знаний в виде ребусов, кроссвордов, конкурсов.

Итоговый контроль проводится в конце всего курса. Он может иметь форму зачета или защиты и представления творческих работ. Данный тип контроля предполагает комплексную проверку образовательных результатов по всем заявленным целям и направлениям курса.

#### **Требования к результатам освоения внеурочной деятельности**

В результате изучения курса получат дальнейшее развитие личностные, регулятивные, коммуникативные и познавательные универсальные учебные действия, учебная (общая и предметная) и общепользовательская ИКТкомпетентность обучающихся.

В основном формируются и получат развитие метапредметные результаты, такие как:

- умение самостоятельно планировать пути достижения целей, осознанно выбирать наиболее эффективные способы решения учебных и познавательных задач;
- умения соотносить свои действия с планируемыми результатами, осуществлять контроль своей деятельности в процессе достижения результата;
- умение оценивать правильность выполнения учебной задачи, собственные возможности ее решения;
- умение создавать, применять и преобразовывать знаки и символы, модели и схемы для решения учебных и познавательных задач;
- владение основами самоконтроля, самооценки, принятия решений и осуществления осознанного выбора в учебной и познавательной деятельности;
- умение организовывать учебное сотрудничество совместную деятельность с учителем и сверстниками;
- формирование и развитие компетентности в области использования информационно-коммуникационных технологий (далее ИКТкомпетентности).

Вместе с тем вносится существенный вклад в *развитие личностных результатов*, таких как:

- формирование ответственного отношения к учению;
- формирование коммуникативной компетентности в общении и сотрудничестве со сверстниками, детьми старшего и младшего возраста,

взрослыми в процессе образовательной, творческой и других видов деятельности.

В части развития *предметных результатов* наибольшее влияние изучение курса оказывает:

- на формирование умений формализации и структурирования информации, умения выбирать способ представления данных в соответствии с поставленной задачей с использованием соответствующих программных средств обработки данных;
- формирование навыков и умений безопасного и целесообразного поведения при работе с компьютерными программами и в Интернете, умение соблюдать нормы информационной этики и права.

Регулятивные универсальные учебные действия

# *Обучающийся научится:*

- целеполаганию, включая постановку новых целей, преобразование практической задачи в познавательную;
- самостоятельно анализировать условия достижения цели на основе учета выделенных учителем ориентиров действия в новом учебном материале;
- планировать пути достижения целей; уметь самостоятельно контролировать свое время и управлять им.

Коммуникативные универсальные учебные действия

*Обучающийся научится:*

- устанавливать и сравнивать разные точки зрения, прежде чем принимать решения и делать выбор;
- аргументировать свою точку зрения, спорить и отстаивать свою позицию не враждебным для оппонентов образом;
- задавать вопросы, необходимые для организации собственной деятельности и сотрудничества с партнером;
- осуществлять взаимный контроль и оказывать в сотрудничестве необходимую взаимопомощь.

Познавательные универсальные учебные действия

*Обучающийся научится:*

- создавать и преобразовывать модели и схемы для решения задачи;
- осуществлять выбор наиболее эффективных способов решения задач в зависимости от конкретных условий

**Содержание курса внеурочной деятельности «Увлекательное программирование со Scratch»**

## **Знакомство со средой Scratch (2 часа)**

Ознакомление с учебной средой программирования Скретч. Элементы окна среды

программирования. Спрайты. Хранилище спрайтов. Понятие команды. Разновидности команд. Структура и составляющие скриптов - программ, записанных языком Скретч. Понятие анимации. Команды движения и вида. Анимация движением и изменением вида спрайта.

Создание самого простого проекта, его выполнения и сохранения. Хранилище проектов.

Создание и редактирование скриптов. Перемещение и удаление спрайтов.

*Ученик описывает:*

- − интерфейс среды программирования Скретч;
- − понятие программного проекта;
- − методику создания, сохранения и выполнения проекта;
- − понятие спрайта, как управляемого графического объекта;
- − понятие скрипта, как программы управления спрайтом;
- − понятие события; методику редактирования скриптов;
- − понятие команды;
- − понятие стека, как последовательности команд;
- − понятие команд управления, вида и движения;
- − общую структуру Скретч-проекта;

*приводит примеры:*

− команд в языке программирования Скретч;

*умеет:*

- − открывать среду программирования;
- − создавать новый проект, открывать и хранить проекты;
- − запускать разработанный Скретч-проект;
- − пользоваться элементами интерфейса среды программирования;
- − открывать и закрывать окна инструментов, которые есть в среде программирования
- − Скретч; перемещать, открывать и удалять спрайты;
- − редактировать скрипты за предоставленным образцом;
- − реализовать самые простые алгоритмы перемещения спрайтов в виде скриптов
- − среды программирования Скретч;
- − понимает:
- − содержание скриптов, записанных языком программирования Скретч та суть
- − событий, которые происходят во время выполнения скрипта.

# **Управление спрайтами (2 ч.)**

Создание спрайтов, изменение их характеристик (вида, размещения). Графический

редактор Скретч. Понятие о событиях, их активизации и обработке. Понятие сцены, налаживания вида сцены. Обработка событий сцены.

*Ученик описывает:*

- − процесс создания спрайтов;
- − назначение элементов управления спрайтов;
- − процесс добавления спрайта;
- − процесс активации события и ее обработки;
- − называет:
- − параметры спрайта;

*умеет:*

− создавать и редактировать спрайты;

- − называть спрайт, задавать ему место на сцене;
- − налаживать сцену

# **Навигация в среде Scratch. Управление командами (24 ч.)**

## *Величины и работа с ними*

Датчики в Скретче и их значение. Понятие переменной и константы. Создание

переменных. Предоставление переменным значений, пересмотр значений переменных. Команды предоставления переменных значений. Использование переменных.

*Ученик описывает:*

- − понятие переменной, ее имени и значения;
- − понятие константы;
- − правила создания переменных;
- − использование команд предоставления значений;
- − способы пересмотра значений переменных;
- − называет:
- − параметры спрайтов и Сцены;
- − датчики среды программирования Скретч;

*умеет:*

- − создавать переменные;
- − использовать датчики для предоставления значений переменным и управления
- − параметрами спрайтов и сцены;
- − предоставлять переменным значений параметров спрайтов и участков сцены,
- − других переменных;
- − передавать командам управления значения переменных, параметры спрайтов и
- − сцены;
- − осуществлять обмен значениями между двумя переменными;
- − руководить отображением значений переменных;
- − использовать слайдеры для предоставления переменным значений.

## **Арифметические операции и выражения**

Понятие операции и выражения. Арифметические операции. Основные правила построения, вычисления и использования выражений. Присвоение значений выражений переменным. Понятие локальной и глобальной переменной. Генератор псевдослучайных чисел.

*Ученик описывает:*

- − понятие операции и операнда;
- − способы использования операций в программе;
- − понятие выражения;
- − приоритет операций и порядок вычисления значений выражений;
- − порядок записи выражений;
- − назначение генератора псевдослучайных чисел;
- − приводит примеры:
- − арифметических выражений;

*умеет:*

- − записывать языком программирования Скретч арифметические выражения;
- − использовать в выражениях переменные пользователя и ссылки на атрибуты
- − спрайтов и сцены;
- − придавать значение выражений переменным;
- − использовать генератор псевдослучайных чисел;

#### **Команды ветвления**

Понятие условия. Формулировка условий. Операции сравнения. Простые и составлены условия. Алгоритмическая конструкция ветвления. Команды ветвления Если..., Если...Иначе....

Выполнение скриптов с ветвлениями. Вложенные команды ветвления.

*Ученик описывает:*

- − понятие условия, значений «истинность» и «ложь»;
- − использование логических операций И, Или, Не;
- − порядок записи составных условий;
- − алгоритмические конструкции ветвлений разных видов, их обозначения на блоксхемах;
- − создание команд ветвления разных видов;
- − создание вложенных ветвлений;

*умеет:*

- − записывать языком программирование Скретч простые и составные логические
- − выражения;
- − конструировать алгоритмы с разными видами ветвлений и строить
- − соответствующие блок-схемы;
- − создавать скрипты с простыми и вложенными ветвлениями;
- − создавать проекты, которые требуют проверки соответствия параметров спрайта
- − или среды определенной величине;
- − создавать проекты, которые предусматривают выбор варианта поведения спрайта в зависимости от выполнения определенного условия;
- − анализировать ход выполнения скриптов, которые имеют команды ветвления

#### **Команды повторения**

Команда повторения и ее разновидности: циклы с известным количеством повторений, циклы с предусловием и постусловием. Команды повторения в Скретче: Повторить..., Всегда если..., Повторять пока... . Вложенные циклы. Операторы прерывания циклов.

*Ученик описывает:*

− разные виды команд повторения и способ их изображения на блоксхеме;

- − порядок выбора оптимальной для данного случая команды повторения;
- − порядок использования разных команд повторения;
- − объясняет:
- − отличие между командами повторений с предусловием, постусловием и известным
- − количеством повторений;
- *умеет:*

составлять скрипты, в которых используются конструкции повторения;

использовать циклы для создания анимации;

использовать вложенные циклы

## **Обмен сообщениями между скриптами**

Понятие сообщения. Передача сообщения, запуск скриптов при условии получения

сообщения вызова. Обмен данными между скриптами.

*Ученик описывает:*

- − понятие сообщения;
- − команды передачи сообщения и запуска скриптов при условии получения
- − сообщения;
- − принцип обмена данными между скриптами;
- − объясняет отличие:
- − между командами передачи сообщения разных видов;

*умеет:*

- − вызывать запуск скриптов передачей им сообщений;
- − передавать между скриптами значение параметру;
- − применять вызовы скриптов во время создания проектов, в которых многократно
- − выполняются одинаковые последовательности команд;

## **Программируемое построение графических изображений**

Команды рисования. Создание проектов с программируемым построением изображений на сцене путем перемещением спрайтов. Использование команды Штамп.

*Ученик описывает:*

- − способ программируемого построения изображений;
- − команды рисования в Скретче;
- − объясняет отличие:
- − между программируемым рисованием и построением изображения в графическом
- − редакторе;

*умеет:*

- − создавать скрипты для построения изображений;
- − использовать команду Штамп;
- − передавать между скриптами значение параметра.

# **Списки**

Понятие списка. Создание списков. Понятие индекса, как номера элемента списка. Предоставление значений элементам списка и отображения его содержания. Поиск необходимых данных в списке. Вычисление итоговых показателей для списка. Вычисление итоговых показателей для элементов списка, которые отвечают определенным критериям. Алгоритмы сортировки списков.

*Ученик описывает:*

- − понятие списка, как одномерного массива;
- − правила создание списков в Скретче;
- − понятие индекса элемента списка и порядок обращения к элементу списка за его индексом;
- − правила введение/выведение значений элементов списка;
- − алгоритм поиска необходимых данных в списке;
- − алгоритмы вычисления итоговых показателей для списка и для тех его элементов,
- − которые отвечают заданным критериям;

*умеет:*

- − создавать в Скретч-проектах списки (одномерные массивы);
- − предоставлять и считывать значение элементов списка;
- − реализовать в Скретч алгоритмы поиска данных в списке, которые удовлетворяют
- − определенному условию;
- − вычисление итоговых показателей для всего списка и для тех его элементов,
- − которые отвечают заданным критериям;
- − реализовать самые простые алгоритмы упорядочивания элементов списка;

# **Создание игры (1 ч.)**

Разработка и создание небольшой программы с использованием заранее подготовленных материалов. Тестирование и отладка проекта. Защита проекта

*Ученик описывает:*

- − понятие игры;
- − понятие отладки проекта.

*умеет:*

- − разрабатывать и создавать простейшую логическую игру;
- − проводить тестирование игры с последующим исправлением допущенных
- − логических неточностей;
- − представлять публично проект.

# **Создание тестов (1 ч.)**

Разработка и создание теста с использованием заранее подготовленных материалов. Тестирование и отладка проекта. Защита проекта

*Ученик описывает:*

- − понятие игры;
- − понятие отладки проекта.

## *умеет:*

- − разрабатывать и создавать простейшую логическую игру;
- − проводить тестирование игры с последующим исправлением допущенных логических неточностей.

представлять публично проект.

# **Публикация проектов (2 ч.)**

Использование заимствованных кодов и объектов, авторские права. Правила работы в

сети. Дизайн проекта. Работа со звуком. Основные этапы разработки проекта.

*Ученик описывает:*

- − понятие авторского права;
- − правила работы в сети;
- − правила публикации проектов в сети;
- − этапы разработки проекта.

*умеет:*

- − разрабатывать дизайн проекта;
- − публиковать проект в сети;
- − оформлять проект звуковым сопровождением;
- − вести работу в соответствии с этапами разработки проекта.

# **Повторение (2 ч.)**

# **ПОУРОЧНОЕ ПЛАНИРОВАНИЕ**

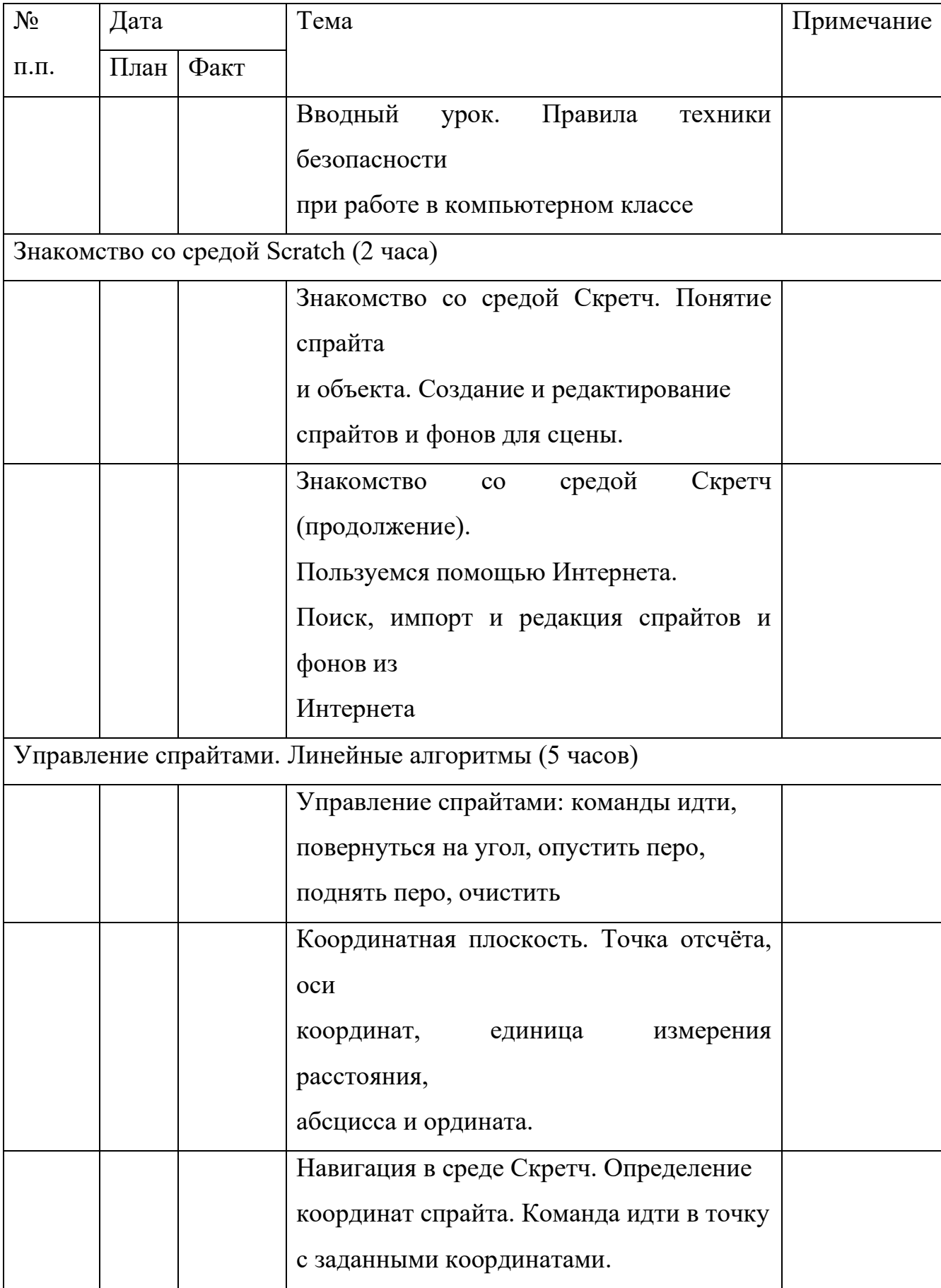

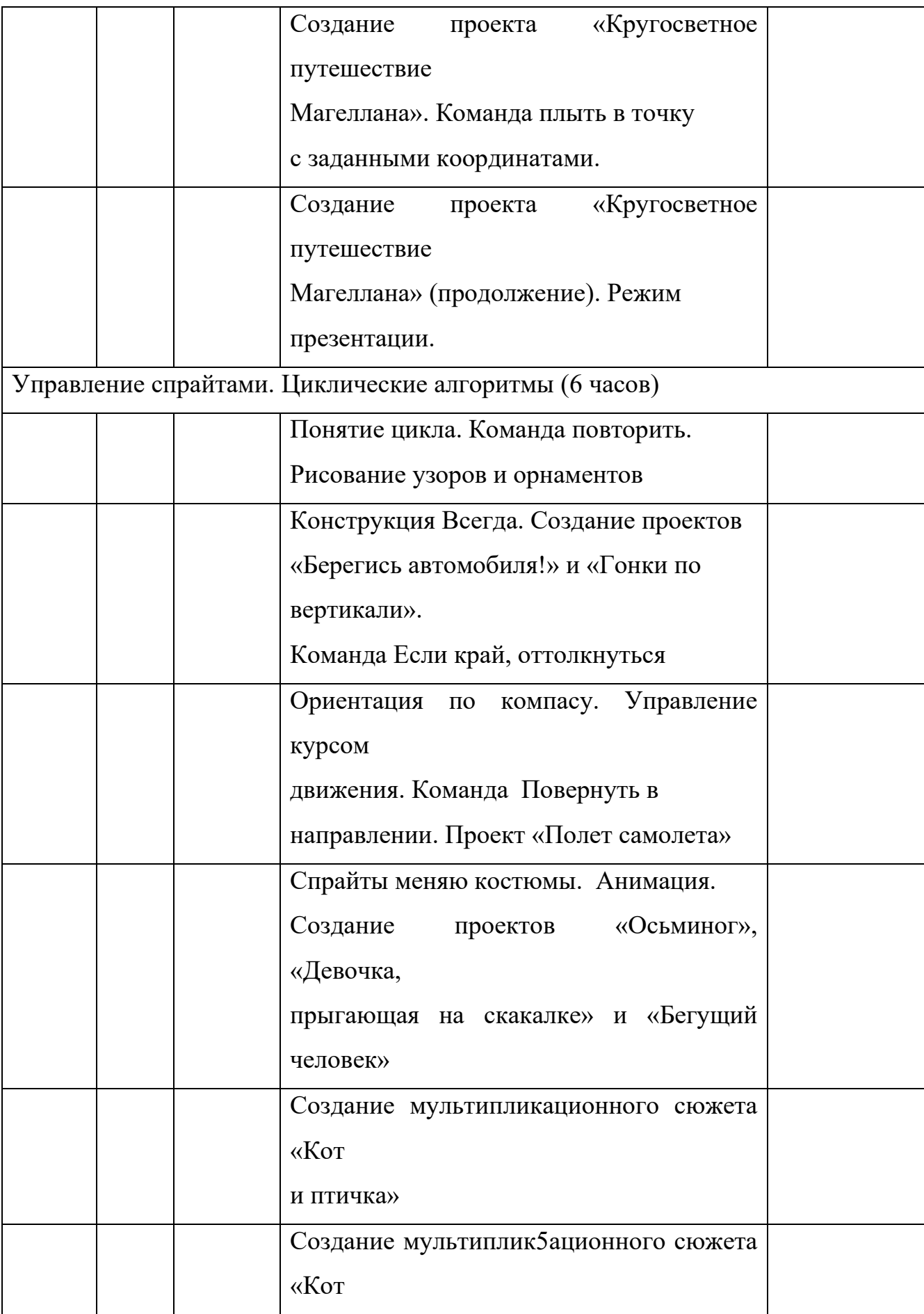

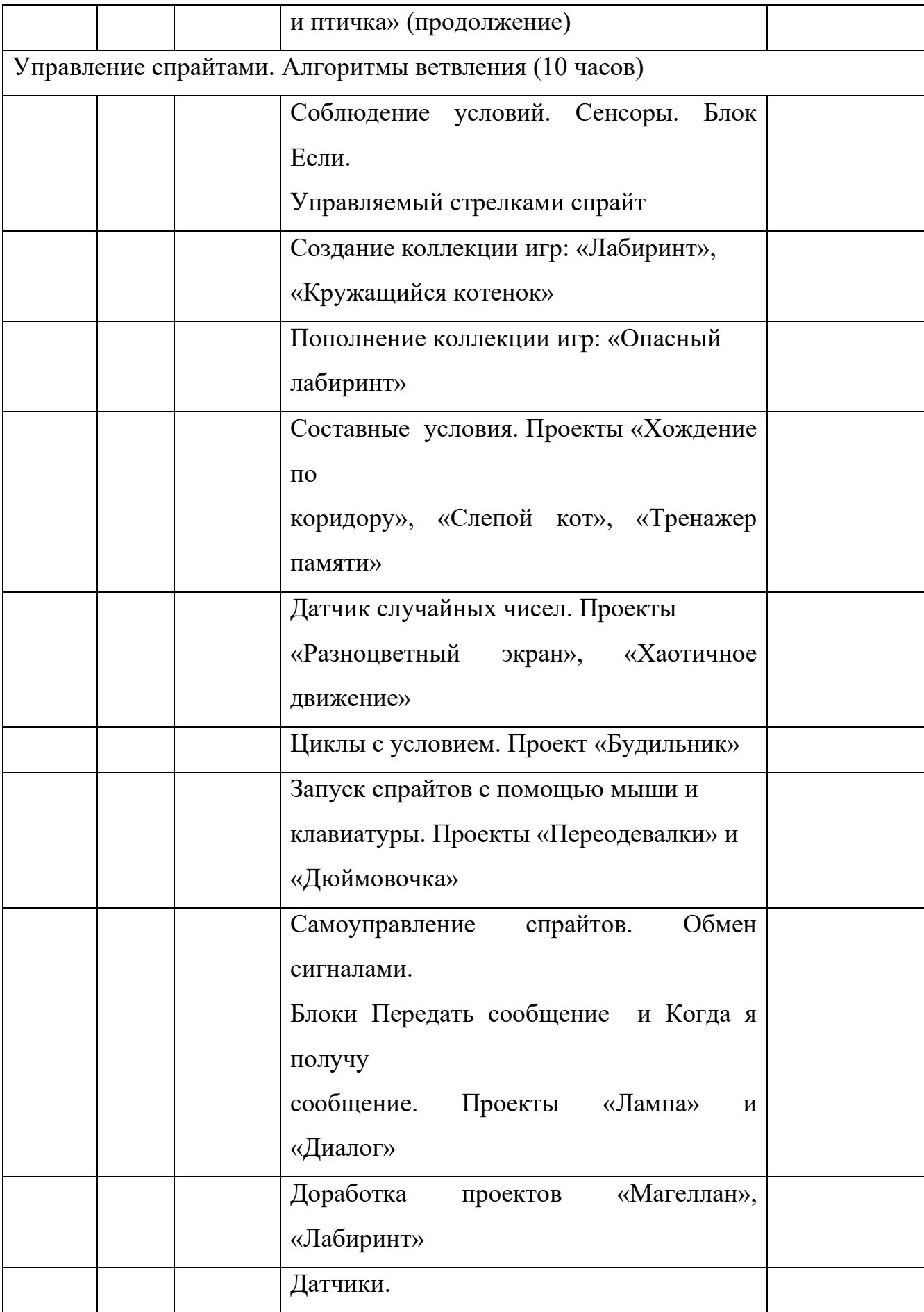

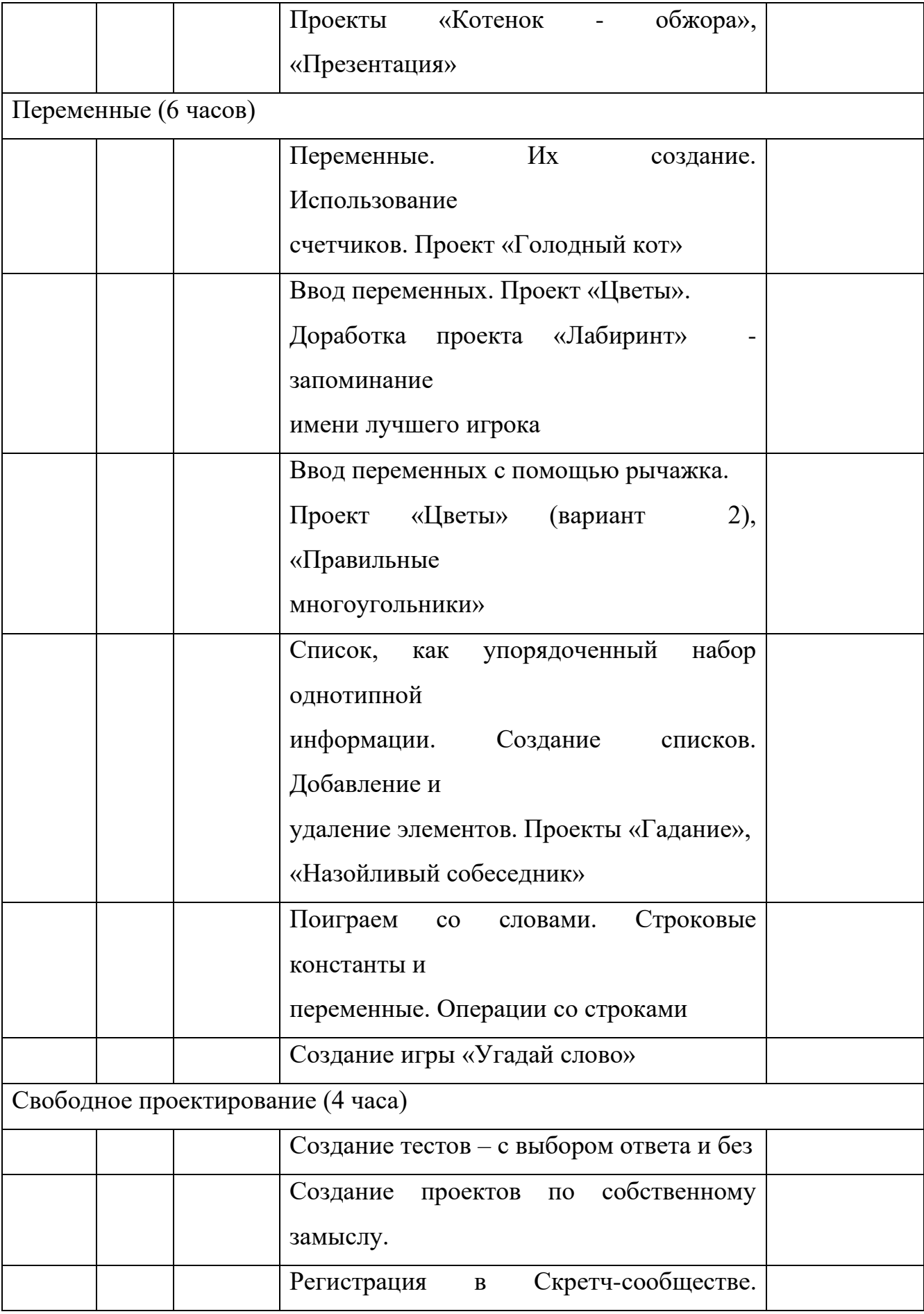

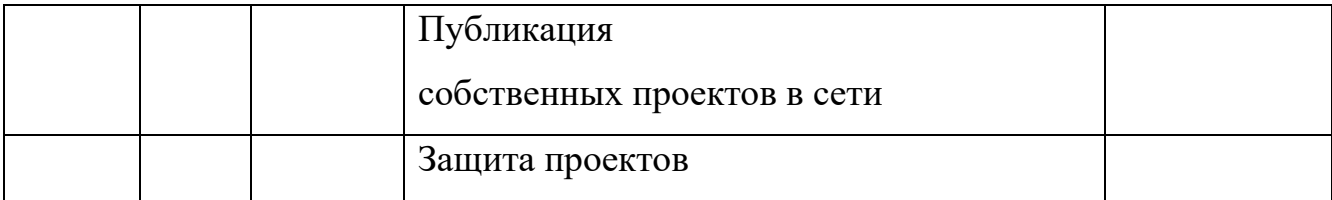

# **Интернет ресурсы**

[http://scratch.mit.edu](http://scratch.mit.edu/) – официальный сайт интернет-сообщества Scratch <http://setilab.ru/scratch/category/commun> - Учитесь со Scratch

## **Видео-уроки для учащихся**

- − видео-урок «Знакомство со средой программирования Scratch;
- − первая программа, мини-проект "Рыбка плывет" [\(http://youtu.be/vd20J2r5wUQ](http://youtu.be/vd20J2r5wUQ) );
- − видео-ролик «Внешний вид окна программной среды Scratch»;
- − видео-урок «Исполнитель Scratch, цвет и размер пера» (http://youtu.be/jSs9axeyBHs );
- − видео-урок «Основные инструменты встроенного растрового графического редактора программной
- − среды Scratch» (http://youtu.be/JjMDHJtFvFM );
- − видео-урок «Линейный алгоритм. Рисование линий исполнителем Scratch», размешенный в сети Internet по адресу: [https://youtu.be/dG\\_rdHpzfMg;](https://youtu.be/dG_rdHpzfMg)
- − видео-урок «Линейный алгоритм. SCRATCH рисует квадраты и прямоугольники линейно»
- − размещенный в сети Internet по адресу: [https://youtu.be/LxYtQZmHRMs;](https://youtu.be/LxYtQZmHRMs)
- видео-урок «Конечный цикл. SCRATCH рисует квадраты, линии», размещенный в сети Internet по адресу: [https://youtu.be/fdwRg\\_1EVu0;](https://youtu.be/fdwRg_1EVu0)
- − видео-урок «Конечный цикл. SCRATCH рисует квадраты, линии», размещенный в сети Internet по адресу: [https://youtu.be/PTcCvOc0F1A;](https://youtu.be/PTcCvOc0F1A)
- − видео-урок «Циклический алгоритм. Цикл в цикле», размещенный в сети Internet по адресу: http://youtu.be/ YEc6CD2pk